证券代码:300143 证券简称:盈康生命 公告编号:2023-005

# 盈康生命科技股份有限公司

# 关于召开**2023**年第一次临时股东大会的通知

本公司及董事会全体成员保证信息披露的内容真实、准确、完整,没有虚假记 载、误导性陈述或重大遗漏。

根据《中华人民共和国公司法》《公司章程》的有关规定,经盈康生命科技 股份有限公司(以下简称"公司")第五届董事会第二十九次(临时)会议审议 通过,决定于2023年2月2日14:30召开公司2023年第一次临时股东大会,现将有关 事项通知如下:

### 一、召开会议的基本情况

1、股东大会届次:2023年第一次临时股东大会。

2、股东大会的召集人:公司董事会。

3、会议召开的合法、合规性:本次股东大会的召集、召开程序符合有关法 律、行政法规、部门规章、规范性文件、深圳证券交易所业务规则和《公司章程》 的规定。

4、会议召开的日期、时间:

(1)现场会议时间:2023年2月2日(星期四)14:30

(2)网络投票时间:通过深圳证券交易所交易系统进行网络投票的具体时间 为2023年2月2日的交易时间,即9:15-9:25,9:30-11:30和13:00-15:00;通过深圳证 券交易所互联网投票系统投票的具体时间为:2023年2月2日9:15-15:00期间的任意 时间。

5、会议的召开方式:本次股东大会采用现场表决与网络投票相结合的方式 召开,公司股东应选择现场投票、网络投票中的一种方式,如果同一表决权出现 重复投票表决的,以第一次投票表决结果为准。公司将通过深圳证券交易所交易 系统和互联网投票系统(http://wltp.cninfo.com.cn)向全体股东提供网络形式的投

票平台,公司股东可在网络投票时间内通过上述系统行使表决权。

6、会议的股权登记日:2023 年 1 月 20 日(星期五)

7、出席对象:

(1)于 2023 年 1 月 20 日下午收市时在中国证券登记结算有限责任公司深 圳分公司登记在册的公司全体已发行有表决权股份的股东。上述股东均有权出席 股东大会并行使表决权,股东本人不能亲自参加会议的,可以书面委托代理人出 席会议和参加表决,该股东代理人可不必是公司的股东。

(2)公司董事、监事、高级管理人员。

(3)公司聘请的律师及其他相关人员。

8、会议地点:山东省青岛市崂山区海尔路一号盈康一生大厦 19 楼董事会议 室。

### 二、会议审议事项

1、本次股东大会提案名称及编码表

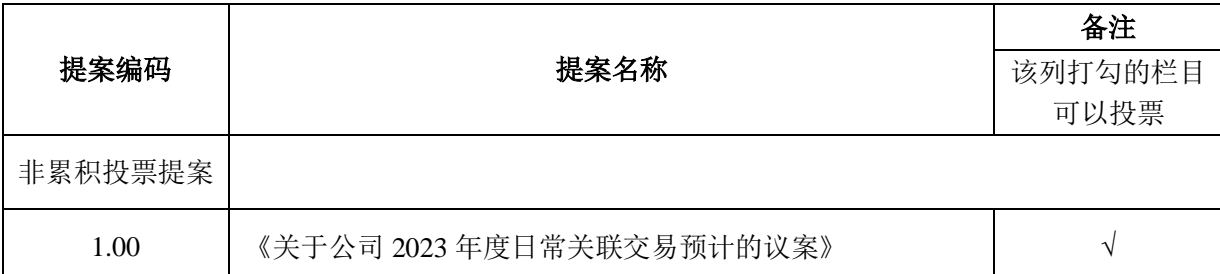

2、上述议案已经公司第五届董事会第二十九次(临时)会议和第五届监事 会第二十七次(临时)会议审议通过。议案 1 关联股东需回避表决,关联股东不 可以接受其他股东委托投票。具体内容详见 2023 年 1 月 18 日公司在巨潮资讯网 (www.cninfo.com.cn)披露的相关公告。

3、公司将对中小投资者(指除单独或合计持有公司 5%以上股份的股东及公 司董事、监事、高级管理人员以外的其他股东)单独计票,并根据计票结果进行 公开披露。

### 三、会议登记等事项

1、登记方式:现场登记、通过信函、传真或电子邮件方式登记。

2、登记时间:2023 年 1 月 30 日—2023 年 1 月 31 日,上午 9:00-11:30,下

午 13:30-17:00。

3、登记地点:山东省青岛市崂山区海尔路 1 号盈康一生大厦 17 楼证券部。

4、登记手续:

(1)于 2023 年 1 月 20 日下午收市时在中国证券登记结算有限责任公司深 圳分公司登记在册的公司全体已发行有表决权股份的股东均有权出席股东大会, 并可以以书面形式委托一位代理人出席会议和参加表决,该股东代理人可不必是 本公司股东。

(2)法人股东应由法定代表人或法定代表人委托的代理人出席会议。法定 代表人或委托的代理人出席会议的,应持法人代表证明书、本人身份证、法定代 表人出具的授权委托书(附件二)、加盖公章的营业执照复印件、法人股东账户 卡办理登记手续。

(3)自然人股东应持本人身份证和股东账户卡办理登记手续;自然人股东 委托代理人的,应持代理人身份证、授权委托书(附件二)、委托人股东账户卡 和委托人身份证办理登记手续。

(4)异地股东可凭以上有关证件采取信函、传真或电子邮件方式登记(须 在 2023 年 1 月 31 日 17:00 之前送达或传真至公司),但出席会议签到时,出席 人身份证和授权委托书必须出示原件。不接受电话登记,传真登记请发送传真后 电话确认。

(5)注意事项:出席现场会议的股东和股东代理人请务必携带相关证件原 件于会前半小时到达会场。

### 四、参加网络投票的具体操作流程

本次股东大会上,股东可以通过深圳证券交易所交易系统和互联网投票系统 (网址:http://wltp.cninfo.com.cn)参加投票,网络投票的具体操作流程见附件一。

#### 五、其他事项

联系人:刘泽霖

电话:0532-55776787

传真:0532-55776787

邮箱: inkonlife@inkonlife.com

邮编: 266103

地址:山东省青岛市崂山区海尔路 1 号盈康一生大厦 17 楼证券部

现场会议会期半天,出席会议人员交通、食宿费自理。

## 六、备查文件

1、公司第五届董事会第二十九次(临时)会议决议;

2、公司第五届监事会第二十七次(临时)会议决议。

特此公告。

盈康生命科技股份有限公司董事会

二〇二三年一月十八日

附件一:

### 参加网络投票的具体操作流程

### 一、网络投票的程序

1、投票代码:350143;投票简称:盈康投票

2、填报表决意见:

对于非累积投票提案,填报表决意见:同意、反对、弃权。

### 二、通过深交所交易系统投票的程序

1、投票时间:2023 年 2 月 2 日的交易时间,即 9:15-9:25,9:30-11:30 和 13:00-15:00。

2、股东可以登录证券公司交易客户端通过交易系统投票。

#### 三、通过深交所互联网投票系统投票的程序

1、互联网投票系统开始投票的时间为 2023 年 2 月 2 日 9:15-15:00。

2、股东通过互联网投票系统进行网络投票,需按照《深圳证券交易所投资 者网络服务身份认证业务指引》的规定办理身份认证,取得"深交所数字证书" 或"深交所投资者服务密码"。具体的身份认证流程可登录互联网投票系统 http://wltp.cninfo.com.cn 规则指引栏目查阅。

3、股东根据获取的服务密码或数字证书,可登录 http://wltp.cninfo.com.cn 在 规定时间内通过深交所互联网投票系统投票。

5

附件二:

### 授权委托书

致盈康生命科技股份有限公司:

兹委托\_\_\_\_\_\_\_\_\_\_\_先生(女士)代表本人/本单位出席盈康生命科技股份有 限公司 2023 年第一次临时股东大会,对以下议案以投票方式代为行使表决权并 代为签署相关会议文件。本人/本单位对本次会议表决事项未作具体指示的,受托 人可代为行使表决权,其行使表决权的后果均为本人/本单位承担。

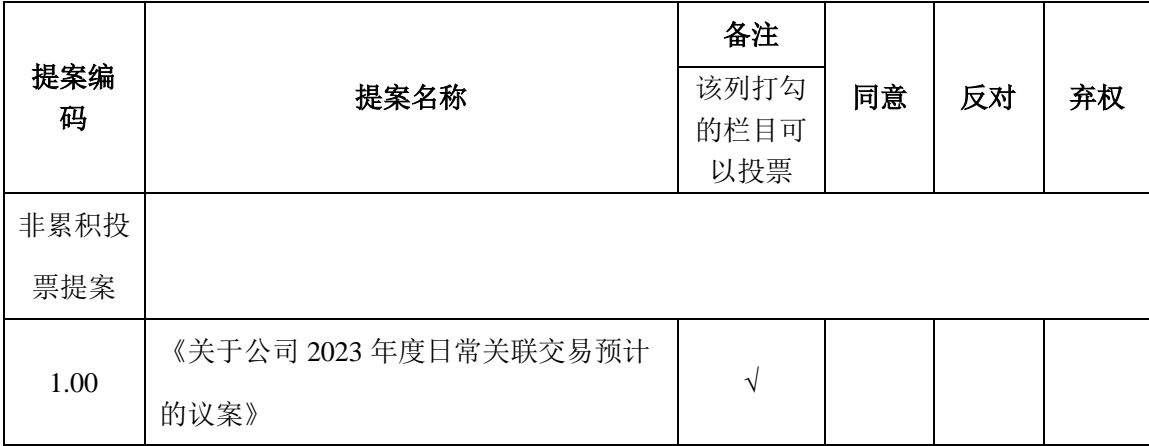

注:请股东在表决栏的"同意"、"弃权"或"反对"栏内划"√",填写 其它标记、漏填或重复填写的无效。

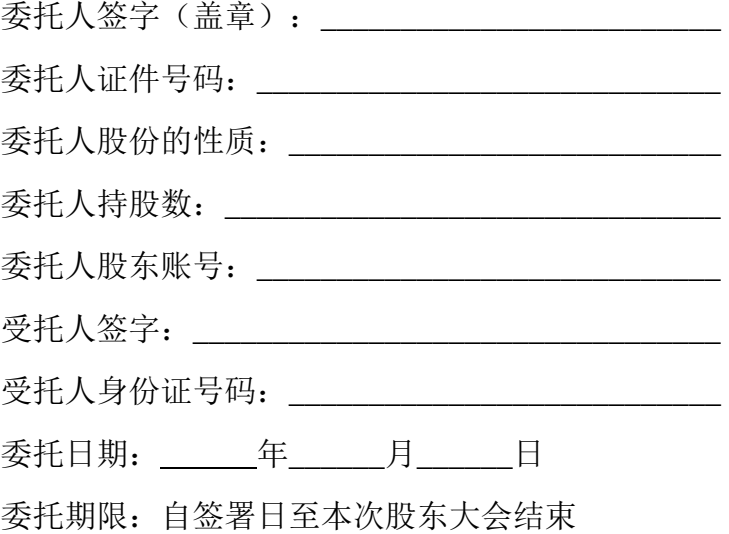